HB142 N RB 2X 750 001560 02 14 17

CONVOY

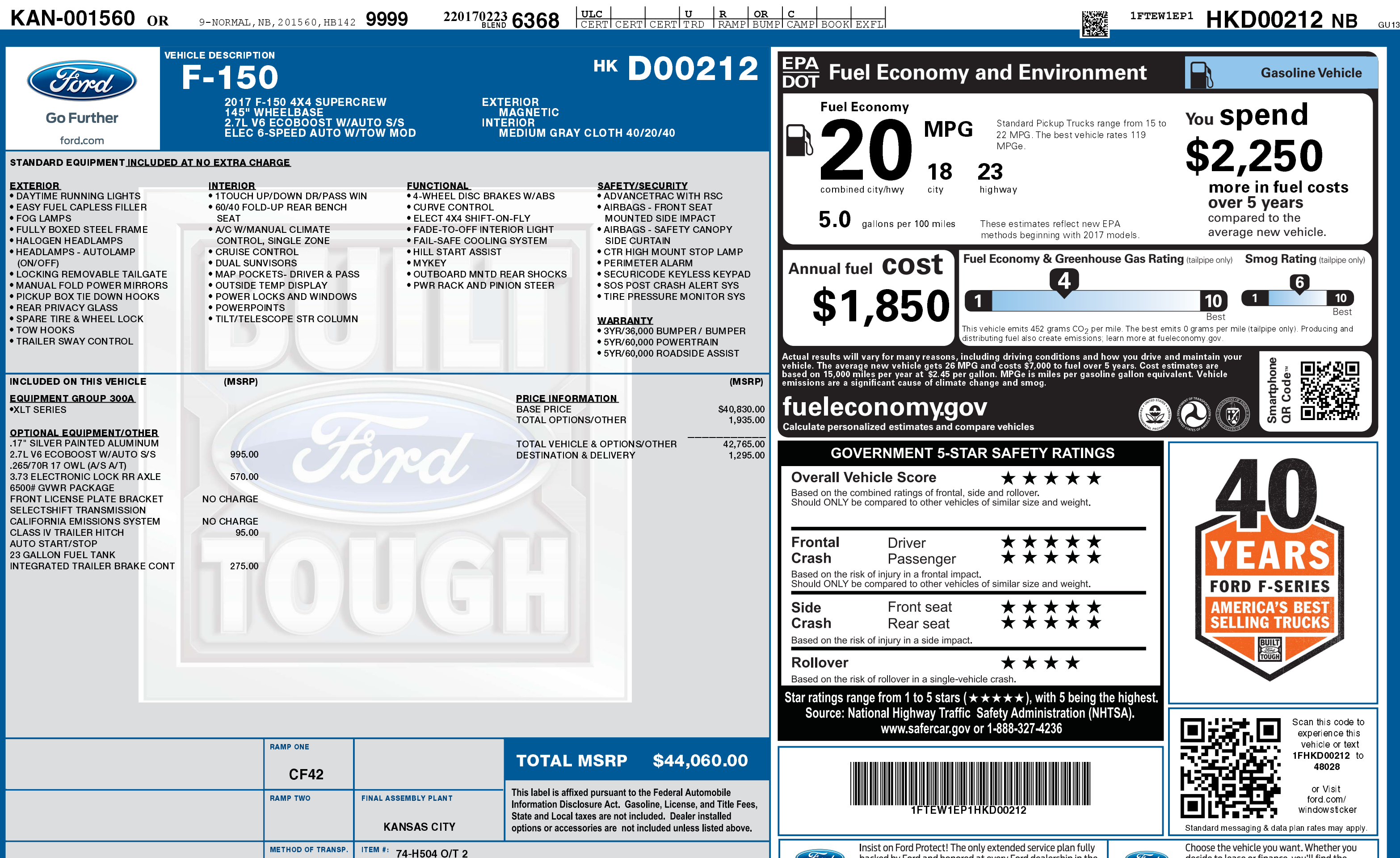

 $\frac{1}{2}$ 

2201702236368

(Ford)

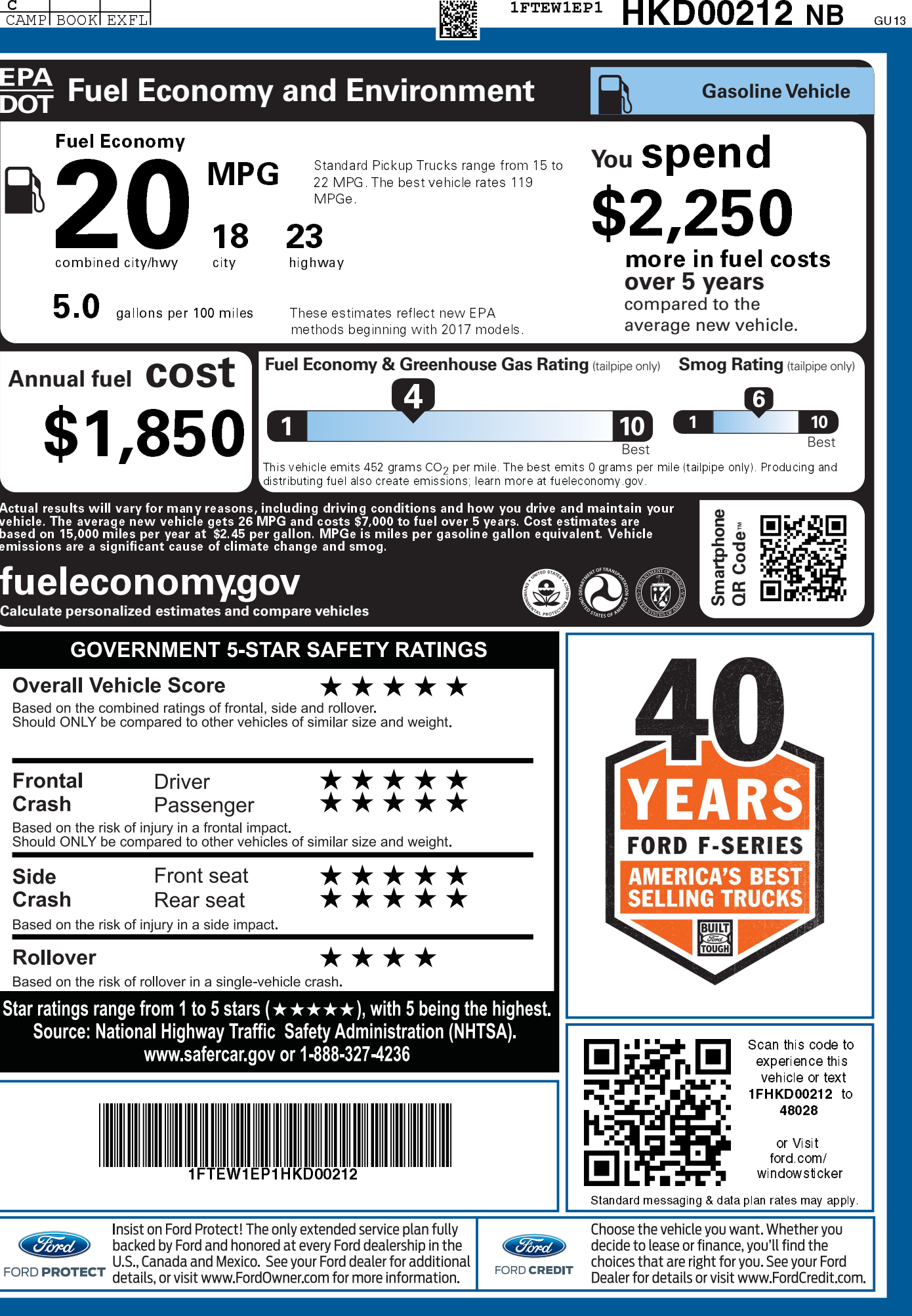